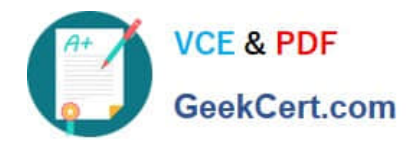

# **JAVASCRIPT-DEVELOPER-IQ&As**

Salesforce Certified JavaScript Developer I

## **Pass Salesforce JAVASCRIPT-DEVELOPER-I Exam with 100% Guarantee**

Free Download Real Questions & Answers **PDF** and **VCE** file from:

**https://www.geekcert.com/javascript-developer-i.html**

### 100% Passing Guarantee 100% Money Back Assurance

Following Questions and Answers are all new published by Salesforce Official Exam Center

**63 Instant Download After Purchase** 

- **63 100% Money Back Guarantee**
- 365 Days Free Update
- 800,000+ Satisfied Customers

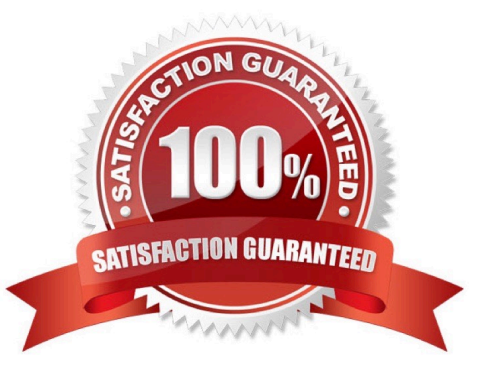

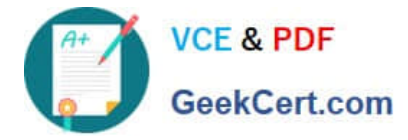

#### **QUESTION 1**

Refer to the code declarations below:

```
let str1 = 'Java';let str2 = 'Script';
```
Whichthree expressions return the string JavaScript? Choose 3 answers

- A. Str1.join (str2);
- B. Str1.concat (str2);
- C. Concat (str1, str2);
- D. \$(str1) \$ (str2} `;
- $E.$  Str1 + str2;

Correct Answer: BDE

#### **QUESTION 2**

A developer is setting up a Node,js server and is creating a script at the root of the source code, index,js, that will start the server when executed. The developer declares a variable that needs the folder location that the code executes from.

Which global variable can be used in the script?

- A. window.location
- B. \_filename
- C. \_dirname
- D. this.path

Correct Answer: B

#### **QUESTION 3**

myArraym canhave one level, two levels, or more levels. Which statement flattens myArray when it can be arbitrarily nested?

A. myArray. reduce ((prev, curr) => prev.concat(curr) [ ]);

B. myArray. join (","). split (",");

C. [ ] .concat {. . .myArray) ;

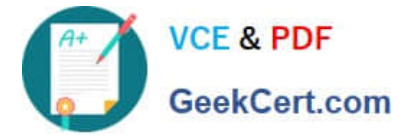

D. myArray.flat(Infinity);

Correct Answer: A

#### **QUESTION 4**

Which code change should be done for the console to log the following when \\'Click me!\\' is clicked\\'

```
01 <html lang="en">
     <table onclick="console.log('Table log');">
0203<tr id="row1">
        <td>Click me!</td>
04
       \langle/tr>
05
    \langle/table>
06<script>
07function printMessage (event) {
08
09
          console.log('Row log');
10
          event.stopPropagation();
11
       \cdot1213
       let elem = document.getElementById('rowl');
14
       elem.addEventListener('click', printMessage, false);
     \langle/script>
15
16 </html>
```
> Row log > Table log

- A. Remove lines 13and 14
- B. Change line 10 to event.stopPropagation (false) ;
- C. Change line 14 to elem.addEventListener (\\'click\\', printMessage, true);
- D. Remove line 10

Correct Answer: B

#### **QUESTION 5**

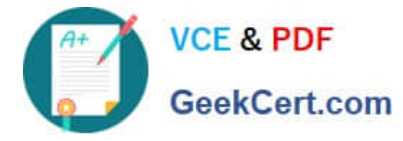

Given the following code, what is the value of  $x$ ? let  $x = \frac{15}{1 + (10 \cdot 2)}$ ;

A. 35

- B. 50
- C. 1520
- D. 3020

Correct Answer: C

[JAVASCRIPT-DEVELOPER-](https://www.geekcert.com/javascript-developer-i.html)[JAVASCRIPT-DEVELOPER-](https://www.geekcert.com/javascript-developer-i.html)[JAVASCRIPT-DEVELOPER-](https://www.geekcert.com/javascript-developer-i.html)[I Practice Test](https://www.geekcert.com/javascript-developer-i.html) [I Study Guide](https://www.geekcert.com/javascript-developer-i.html) [I Braindumps](https://www.geekcert.com/javascript-developer-i.html)